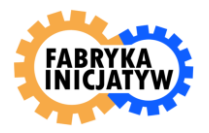

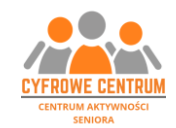

### **Centrum Aktywności Seniorów –Cyfrowe Centrum II** Osiedle Centrum E 18, Kraków Kontakt: tel. **506 303 304** (**nowy numer** - informacja w godzinach otwarcia CAS) e-mail: [biuro@fabrykainicjatyw.pl](mailto:biuro@fabrykainicjatyw.pl)

### **CAS czynne od poniedziałku do piątku w godzinach:**

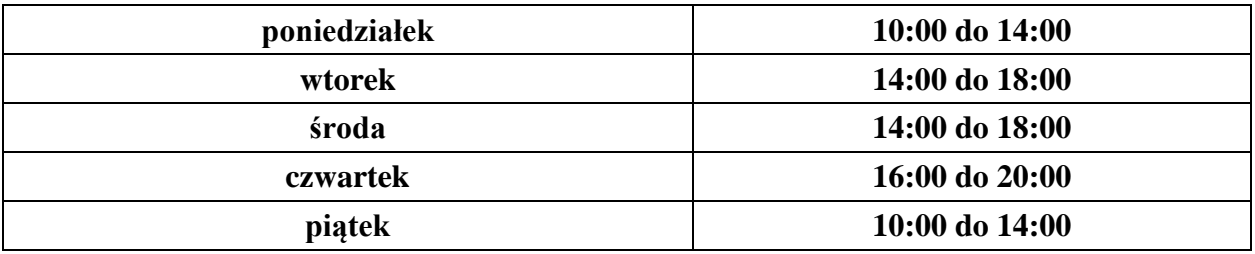

### **OBOWIĄZUJE OD 7.11.2019 r.**

### **HARMONOGRAM ZAJĘĆ STAŁYCH – listopad 2019 r.**

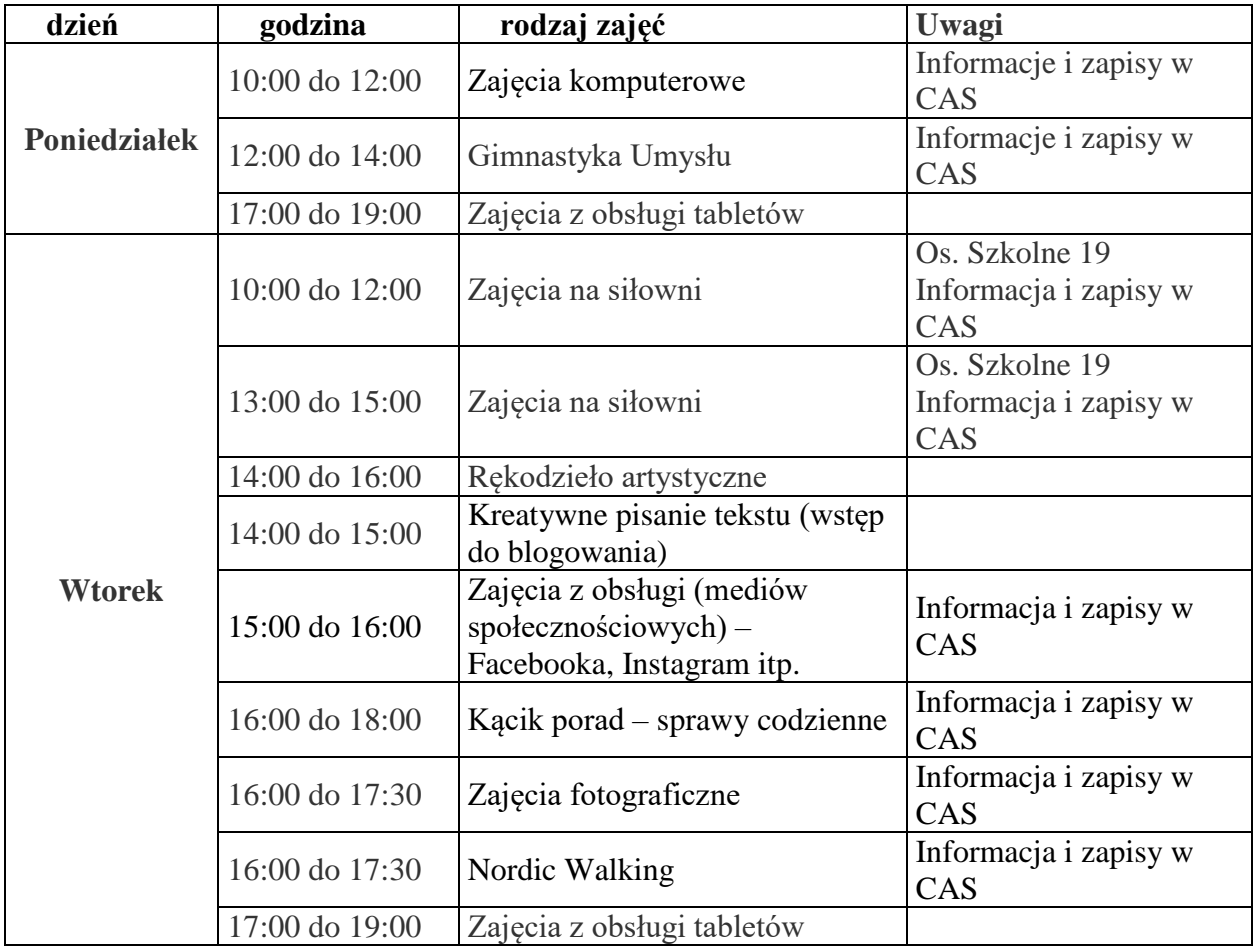

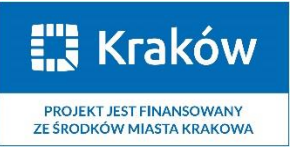

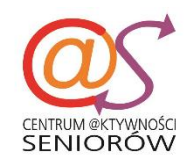

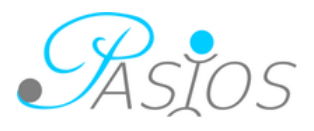

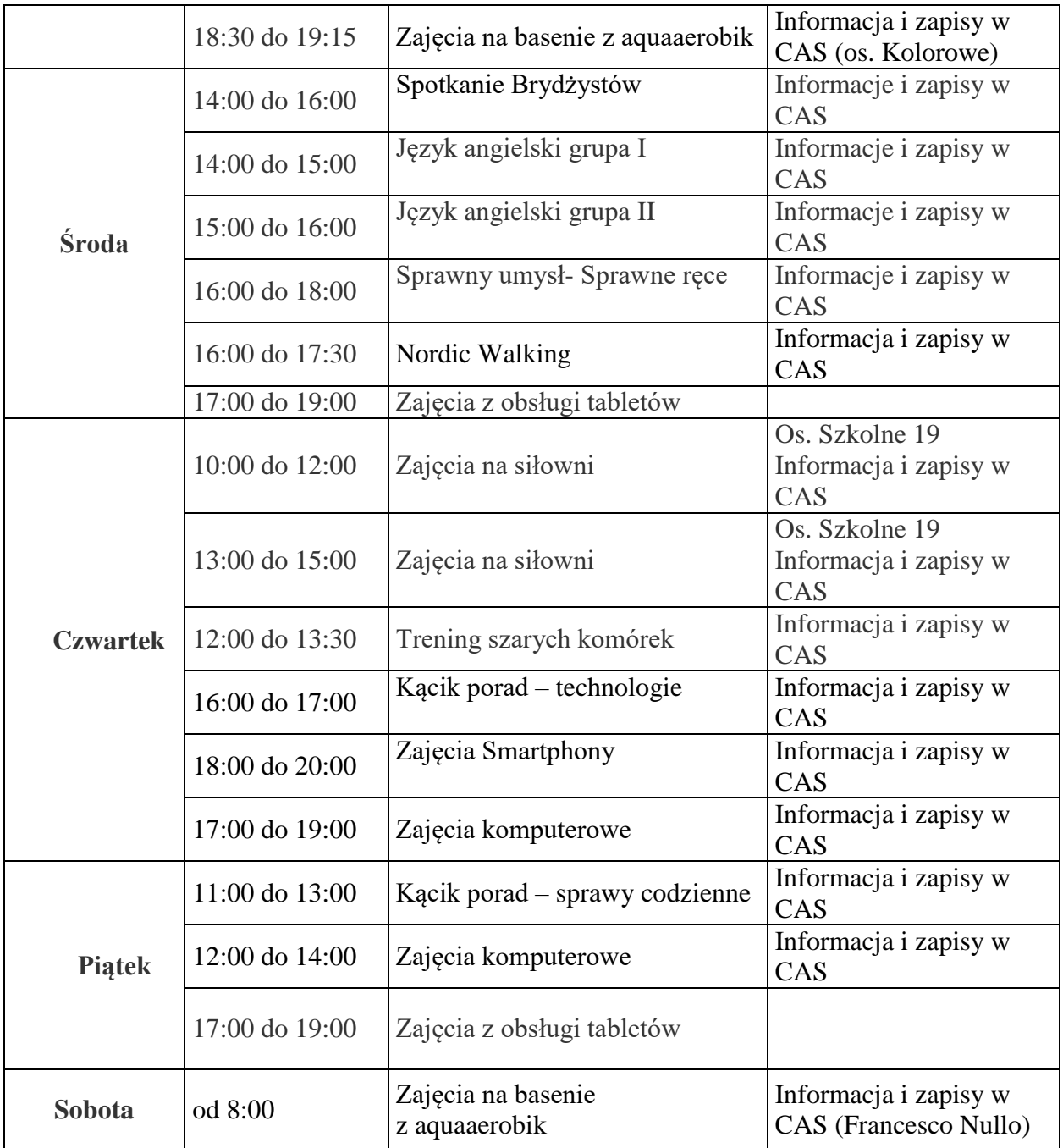

## **Zajęcia dodatkowe w listopadzie 2019 r.:**

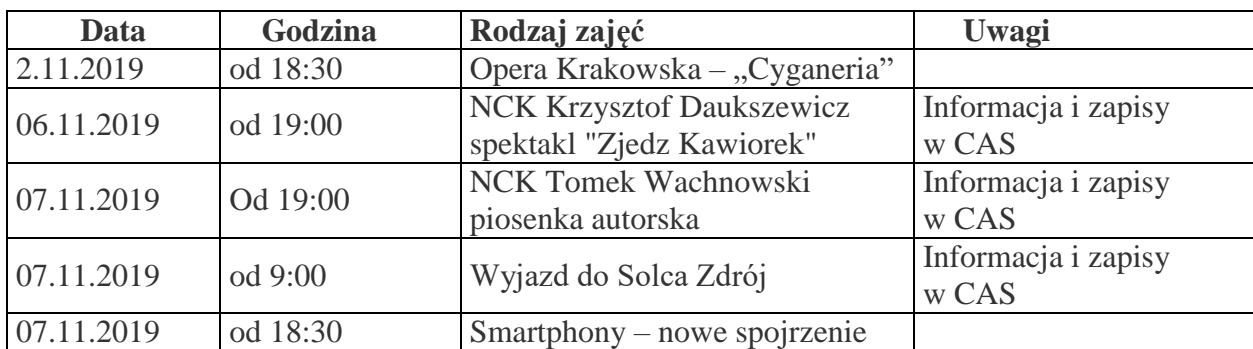

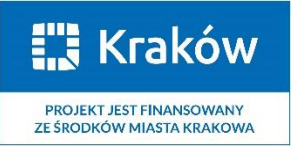

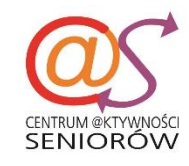

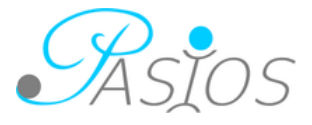

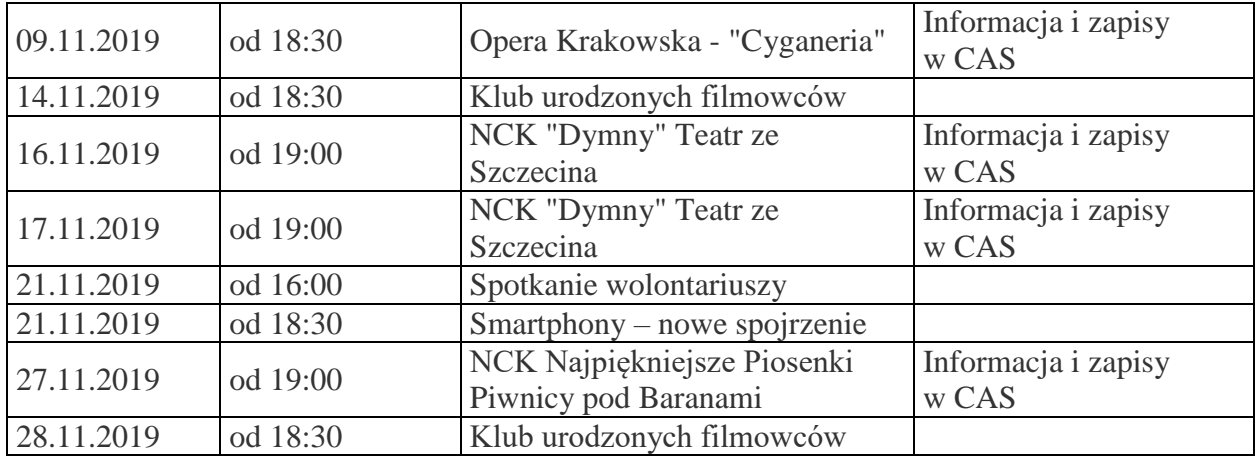

# **W godzinach otwarcia Centrum Aktywności Seniorów Cyfrowe Centrum – wolna przestrzeń CAS, animacje.**

Na poszczególne zajęcia obowiązują zapisy. Zapisów można dokonać:

- telefonicznie pod numerem: **506 303 304** (w godzinach otwarcia CAS),
- e-mail: [biuro@fabrykainicjatyw.pl](mailto:biuro@fabrykainicjatyw.pl) lub
- osobiście w biurze CAS na os Centrum E 18 w Krakowie

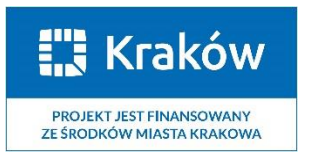

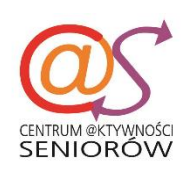

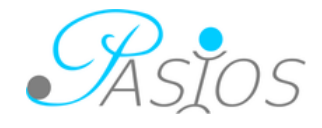